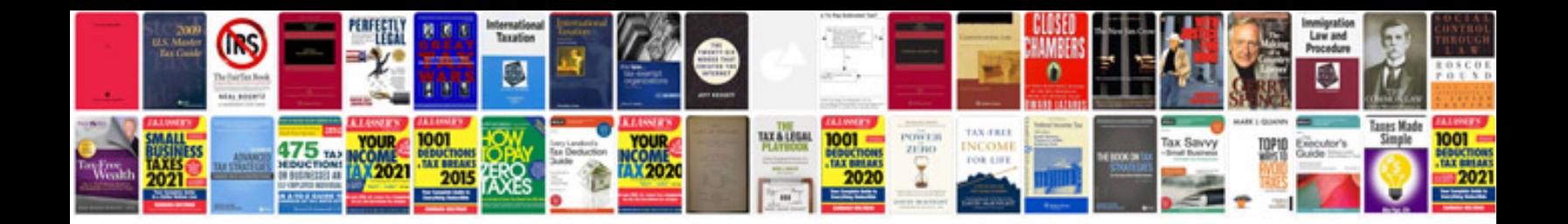

**Why format**

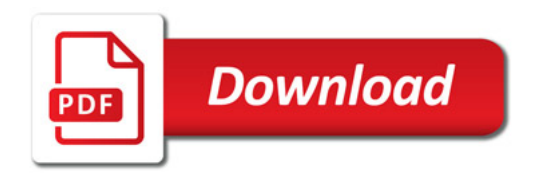

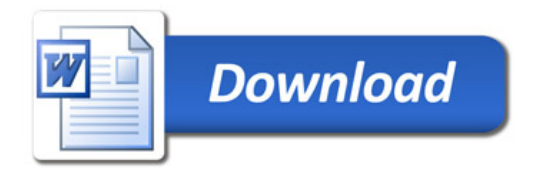